# Studentgrupper i TP

Studentgrupper i TP representerer de emnene i de ulike studieprogram som skal være kollisjonssikret iht studieplan. Hver studentgruppe representerer ett semester i studentens studie. Eksempelvis vil kull 2017 HØST i et gitt studieprogram vil finne sine emner i termin 1 av studieprogrammet høsten 2017 – eksempelvis 298BMI\_1. Samme kull vil da følge emnene i termin 2 påfølgende vår.

En vil også kunne lage spesielle klasse/studieretning-studentgrupper for å dekke muligheten til å skille på disse i planleggingen. Videre kan studentgrupper uten åpenbar kullknytning lages i spesielle tilfeller – eksempelvis for å håndtere studentassistenter – hvor forelesningene for enkelte kull knyttes til øvingene for lavere kull.

#### Øvre del av bildet

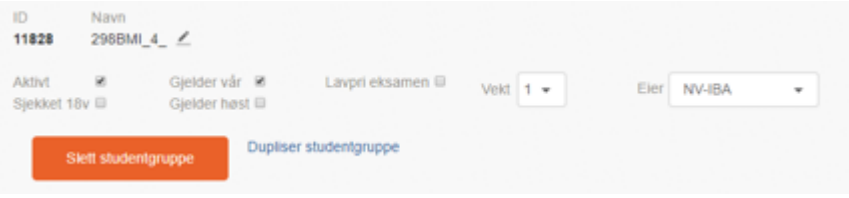

Navnet gjenspeiler normalt studieprogramkode, og gjør at vi kan søke på dette blant studentgruppene – det er viktig at dette er forståelig for den som skal benytte studentgruppene.

Hakene aktiv, gjelder vår/høst beskriver om det er aktuelle studentgrupper for semesteret angitt øverst til høyre (se fullstendig skjermbilde under).

Eier er den enheten som står som eier av studieprogrammet i FS, og som vil kontrollere tilgangen til å redigere studentgruppen i TP.

Normale studentgrupper vil gi kollisjonssikring med en lesedag mellom hver eksamen i studentgruppen. Det vil lages egne studentgrupper for å sikre gjentak til eksamen, og disse merkes med lavpri eksamen og vil kun sørge for kollisjonsfrihet.

### Midten av bildet

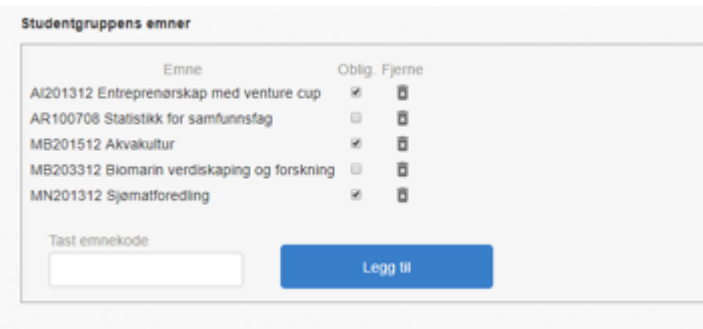

Emner uten hake i status oblig vil kun kollisjonssikres mot emner med slik hake. Hake i dette feltet vil ikke nødvendigvis samsvare med det studieprogrameier forstår med obligatoriske emner - men er en beregning for å få intensjonen med kollisjonssikringen til å fungere i TP.

Studentgrupper uten noen haker i dette bildet vil dermed ikke gi noen kollisjonssikring.

Eksempelvis vil grupper av max ett av en gruppe emner være nødvendig å duplisere studentgrupper for å håndtere dette inntil videre.

### Nederste del av bildet

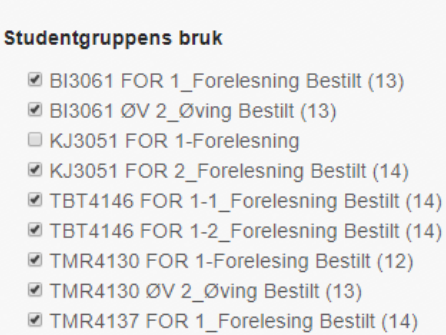

Etter hvert som timeplanleggingen kommer i gang, og TP fylles med undervisningsdata, vil studentgruppens emner sine aktiviteter komme fram nederst i bildet.

Dette vil gjenspeile de valg som er gjort i tp:undervisning, men vil også være mulig å endre her.

### Jobbe i bildet

Det vil ikke alltid være mulig å la en enkelt studentgruppe representere et helt kull, både i forhold til klasser/partier/studieretninger – og i forhold til ulike sammensetninger av emner i studentgruppen kan gjøre det nødvendig å duplisere studentgruppen for å oppnå korrekt kollisjonssikring.

Et eksempel:

Studentgruppen inneholder 5 emner – hvor studenten skal følge 3

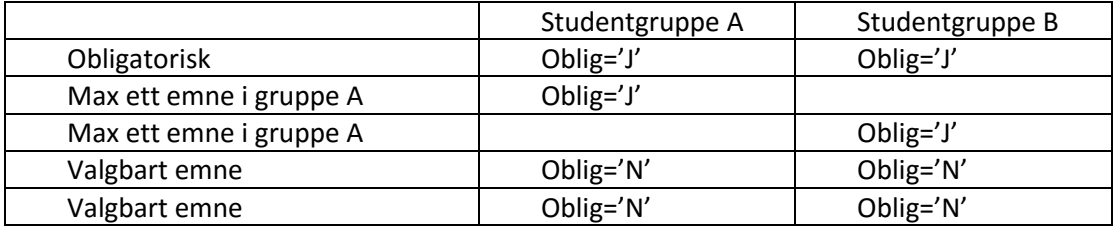

De valgbare emnene vil ikke kollidere med emnene merket oblig, men kan kollidere med hverandre.

I andre tilfeller vil det være nødvendig å duplisere studentgruppen for å være i stand til å dele studentgruppen i egne klasser eller partier. I slike tilfeller vil det ofte være tilstrekkelig å duplisere gruppen slik at disse kan velges separat i tp:undervisning.

## I tp:undervisning

På den enkelte aktivitet vil du kunne angi for eksempel at den skal følge klasse A og B som i eksempelet under, mens klasse C og den andre studentgruppen skal følge en annen aktivitet.

Kun aktiviteter som er tilknyttet studentgruppe vil kollisjonssikres mot andre aktiviteter knyttet til samme studentgruppe.

Alle aktivitetstider under samme aktivitet vil knyttes til samme studentgrupper.

#### Studentgrupper

#### Endre studentgruppevisning

LTGLU1-7R\_3\_LGU12001, LGU12002, LGU12005, LGU1201P

**DLTGLU1-7\_3\_A** LGU12001, LGU12002, LGU12003, LGU12005, LGU12006, LGU12008, LGU12009, LGU12012, L Bruk: LGU12001:FOR, LGU12002:FOR, LGU12002:FOR, LGU12002:FOR, LGU12002:FOR, LGU12003:FØ, LGU12006 @LTGLU1-7\_3\_B LGU12001, LGU12002, LGU12003, LGU12005, LGU12006, LGU12008, LGU12009, LGU12012, L Bruk: LGU12001:FOR, LGU12002:FOR, LGU12002:FOR, LGU12002:FOR, LGU12002:FOR, LGU12003:FØ, LGU12006 **■LTGLU1-7\_3\_C** LGU12001, LGU12002, LGU12003, LGU12005, LGU12006, LGU12008, LGU12009, LGU12012, L Velg/fjern alle

#### $\frac{1}{2} \sum_{i=1}^{n} \frac{1}{2} \sum_{i=1}^{n} \frac{1}{2} \sum_{i=1}^{n} \frac{1}{2} \sum_{i=1}^{n} \frac{1}{2} \sum_{i=1}^{n} \frac{1}{2} \sum_{i=1}^{n} \frac{1}{2} \sum_{i=1}^{n} \frac{1}{2} \sum_{i=1}^{n} \frac{1}{2} \sum_{i=1}^{n} \frac{1}{2} \sum_{i=1}^{n} \frac{1}{2} \sum_{i=1}^{n} \frac{1}{2} \sum_{i=1}^{n} \frac{1}{2} \sum_{i=1}^{n$ Administrasjon

NTNU:TPPROD Jan Sverre Rønning Logg ut

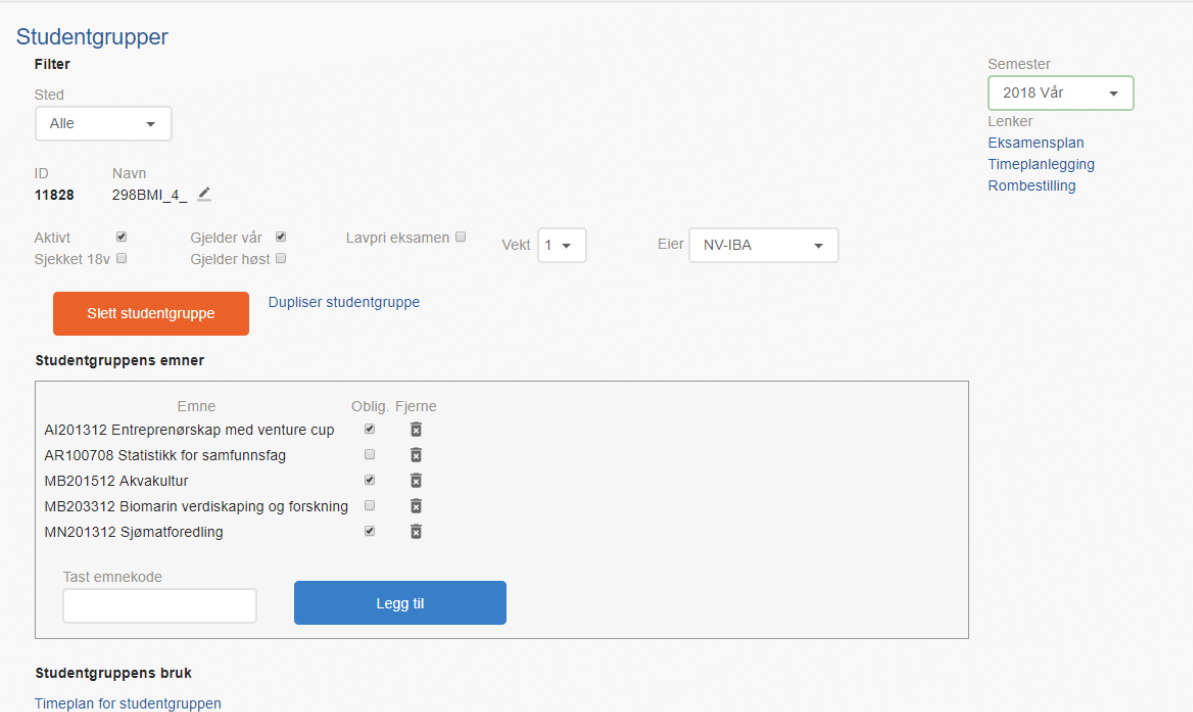